## Getting Started for Courses Inside Blackboard

NOTE: If you have a Evolve account already, please skip to step 3

1. To get started, please go to <a href="https://evolve.elsevier.com/cs/">https://evolve.elsevier.com/cs/</a>. Per the picture below, you will need to click the **Sign in** button in the top right corner. After this, please click **Create account** option that is highlighted.

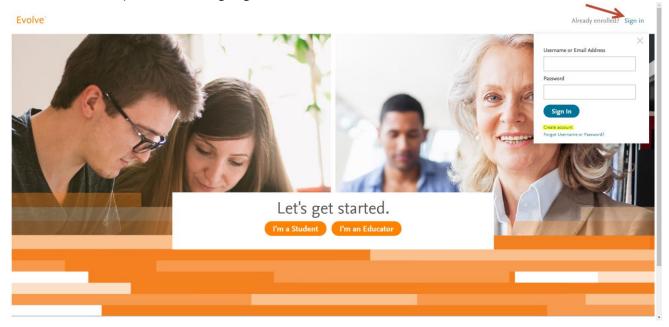

2. Choose the option that you are a student. Fill out all the fields highlighted in the picture below (**NOTE: Please use your school e-mail address**). Please click the **submit** button.

After this, you will be presented with your Evolve username.

|                                            | Create an Acconnection New to Evolve? Create an account All fields are required.  Student |                                                                                            |                   |               |  |  |
|--------------------------------------------|-------------------------------------------------------------------------------------------|--------------------------------------------------------------------------------------------|-------------------|---------------|--|--|
|                                            | First name                                                                                |                                                                                            | •                 |               |  |  |
|                                            | first name                                                                                |                                                                                            |                   |               |  |  |
|                                            | Last name                                                                                 |                                                                                            |                   |               |  |  |
|                                            | last name                                                                                 |                                                                                            |                   |               |  |  |
|                                            | Email address                                                                             | Email address                                                                              |                   |               |  |  |
|                                            | firstname.lastname@elsevier.com                                                           |                                                                                            |                   |               |  |  |
|                                            | Password                                                                                  | Confirm Password                                                                           |                   |               |  |  |
|                                            | •••••                                                                                     |                                                                                            |                   |               |  |  |
|                                            | exclusive offers.                                                                         | ow about new publications, products, and offers and promotions from Elsevier Inc. about s. |                   |               |  |  |
|                                            | Privacy Policy Submit Cancel                                                              |                                                                                            |                   |               |  |  |
| LSEVIER Copyright © 2019 Elsevier Inc. Ter | rms and Conditions Privacy Policy Cooki                                                   | ies are used by this site. To decline or learn more, visit                                 | our Cookies page. | <b>≪</b> REL) |  |  |

3. Navigate to your institution's Blackboard. Log into your Blackboard account and navigate to your instructor's course. Locate the link in the course that the instructor wants you to click on to access the Evolve product. Picture below is an example.

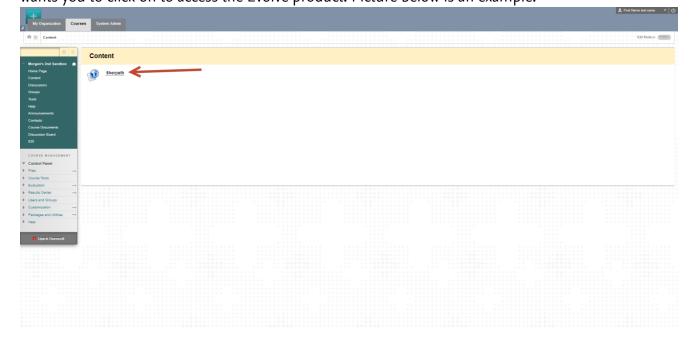

- 4. If you've already redeemed an access code for this product, you will immediately have access to the product. If you have not redeemed an access code, you will be presented with a screen like the one below. On this page is where you will enter your access code that you have purchase from the bookstore. Please click the SUBMIT button to proceed to the next screen.
  - a. If you do not have an access code, please choose the option **Purchase content** with credit card. Here is where you will be able to buy the product directly from our website. You can purchase the item with a debit card as well.

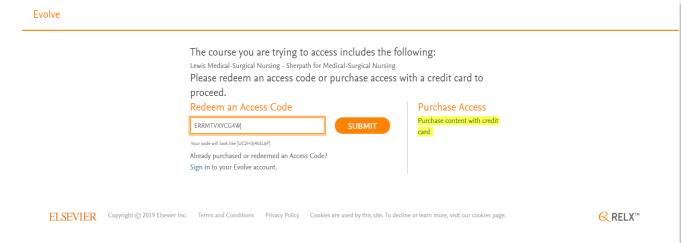

5. You will be presented with the screen below showing you your access code, and what product you're redeeming an access code for. Please click the Redeem button as the picture below.

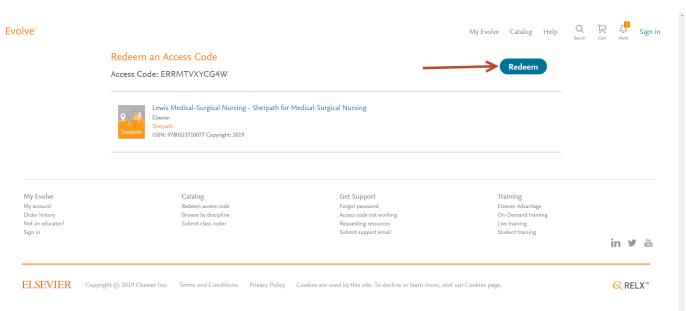

6. If you just recently created your Evolve account, you may be presented with the screen below. If not, please skip to step 7. Please make sure to fill out all the highlighted fields. If you see the option to create a VitalSource account password please fill this out, otherwise continue with the rest of the options.

| Evolve'                                                                                                    |                                                                                                    | My Evolve Catalog Help | 9 8 4 | <u> </u> |
|----------------------------------------------------------------------------------------------------|----------------------------------------------------------------------------------------------------|------------------------|-------|----------|
| Update your /                                                                                                    | Update your Account                                                                                                    |                        |       |          |
| Tell us about you:                                                                                                    |                                                                                                    |                        |       |          |
| First name                                                                                                    | Last name                                                                                                    |                        |       |          |
| Rist name                                                                                                    | last nome                                                                                                    |                        |       |          |
| Email address                                                                                                    | Confirm email address                                                                                                    |                        |       |          |
| Fretname.lastname@elsevier.com                                                                                                    | Restrame lastname@ulsevia.com                                                                                                    |                        |       |          |
| Alternate email address                                                                                                    |                                                                                                    |                        |       |          |
|                                                                                                    |                                                                                                    |                        |       |          |
| Tell us about your institutions                                                                                                    |                                                                                                    |                        |       |          |
| I'm not affiliated with an in                                                                                                    | titution                                                                                                    |                        |       |          |
| Institution country                                                                                                    |                                                                                                    |                        |       |          |
| United States                                                                                                    | V                                                                                                    |                        |       |          |
| Institution state                                                                                                    |                                                                                                    |                        |       |          |
| Missouri                                                                                                    |                                                                                                    |                        |       |          |
| Institution city                                                                                                    |                                                                                                    |                        |       |          |
| KINGDOM CITY                                                                                                    |                                                                                                    |                        |       |          |
| Institution name                                                                                                    |                                                                                                    |                        |       |          |
| tles/ser                                                                                                    |                                                                                                    |                        |       |          |
| Program type                                                                                                    |                                                                                                    |                        |       |          |
| Numing-85N                                                                                                    | 4                                                                                                    |                        |       |          |
| Year of graduation                                                                                                    |                                                                                                    |                        |       |          |
| Year of Graduation                                                                                                    |                                                                                                    |                        |       |          |
| Student ID (optional)                                                                                                    |                                                                                                    |                        |       |          |
|                                                                                                    |                                                                                                    |                        |       |          |
| Set up your eBook on VitalSouro                                                                                                    | a accounts                                                                                                    |                        |       |          |
| Used for your Elsevier eBooks                                                                                                    |                                                                                                    |                        |       |          |
| Create password for VitalSource account                                                                                                    |                                                                                                    |                        |       |          |
| MANAGEMENT OF THE PARTY OF THE PARTY OF THE |                                                                                                    |                        |       |          |
|                                                                                                    | Your email address and the password requested above will be used to create your Visiburiums account. In addition to being able to access your abooks online through Evoleta, you will be able to see you remail address and password created above to download the few EvilSurcer booksheft grot to |                        |       |          |
| your computer, tablet or smartph                                                                                                    |                                                                                                    |                        |       |          |
| Select a Security Question                                                                                                    |                                                                                                    |                        |       |          |
| What is your favor to five or five or | tman)                                                                                                    |                        |       |          |
| Answer the Security Question  shocolets                                                                                                    |                                                                                                    |                        |       |          |
|                                                                                                    | ow about new publications, products, and exclusive offers.                                                                                                    |                        |       |          |
| YES, I wish to receive relievi                                                                                                    | nt special offers and promotions from Elsevier Inc. and its affiliates.                                                                                                    |                        |       |          |
| Princey Policy                                                                                                    |                                                                                                    |                        |       |          |
| Continue                                                                                                    |                                                                                                    |                        |       |          |
|                                                                                                    |                                                                                                    |                        |       |          |
|                                                                                                    |                                                                                                    |                        |       |          |
|                                                                                                    |                                                                                                    |                        |       |          |

7. You will be presented with the screen below showing that the product is being redeemed on your account.

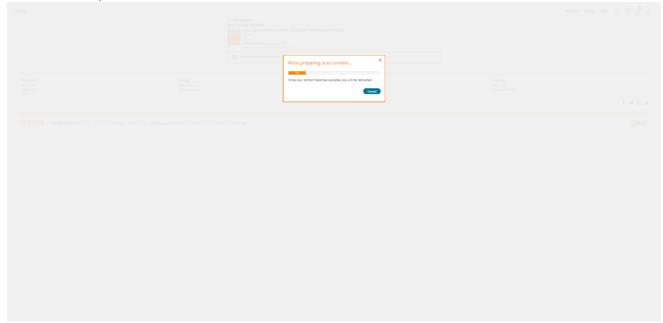

8. At this point it will show you your Evolve account. You may see the product there immediately, or your "My Content" page may look empty like the screen below.

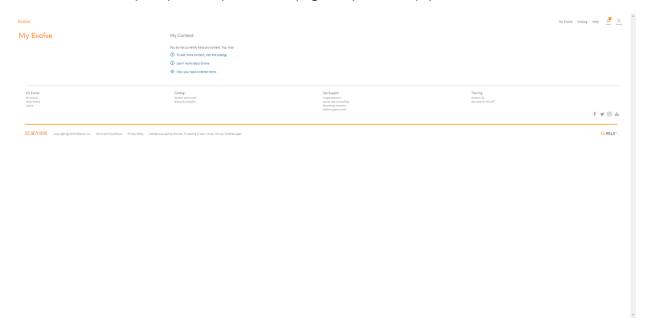

- 9. Refer to step 3 to access the link in your instructor's course. At this point you will gain access to the product. **NOTE: If you see Enter Instructor's Course ID on your "My Content" page, you are not in the correct spot.**
- 10. If you're having any issues with the steps above, please call our Evolve Support line as they will be able to help you with this immediately. 1(800) 222-9570.